VisualFoxPro

- 13 ISBN 9787811271447
- 10 ISBN 7811271443

出版时间:2009-07-01

版权说明:本站所提供下载的PDF图书仅提供预览和简介以及在线试读,请支持正版图书。

#### www.tushu000.com

Visual FoxPro ISBN 9787811271447

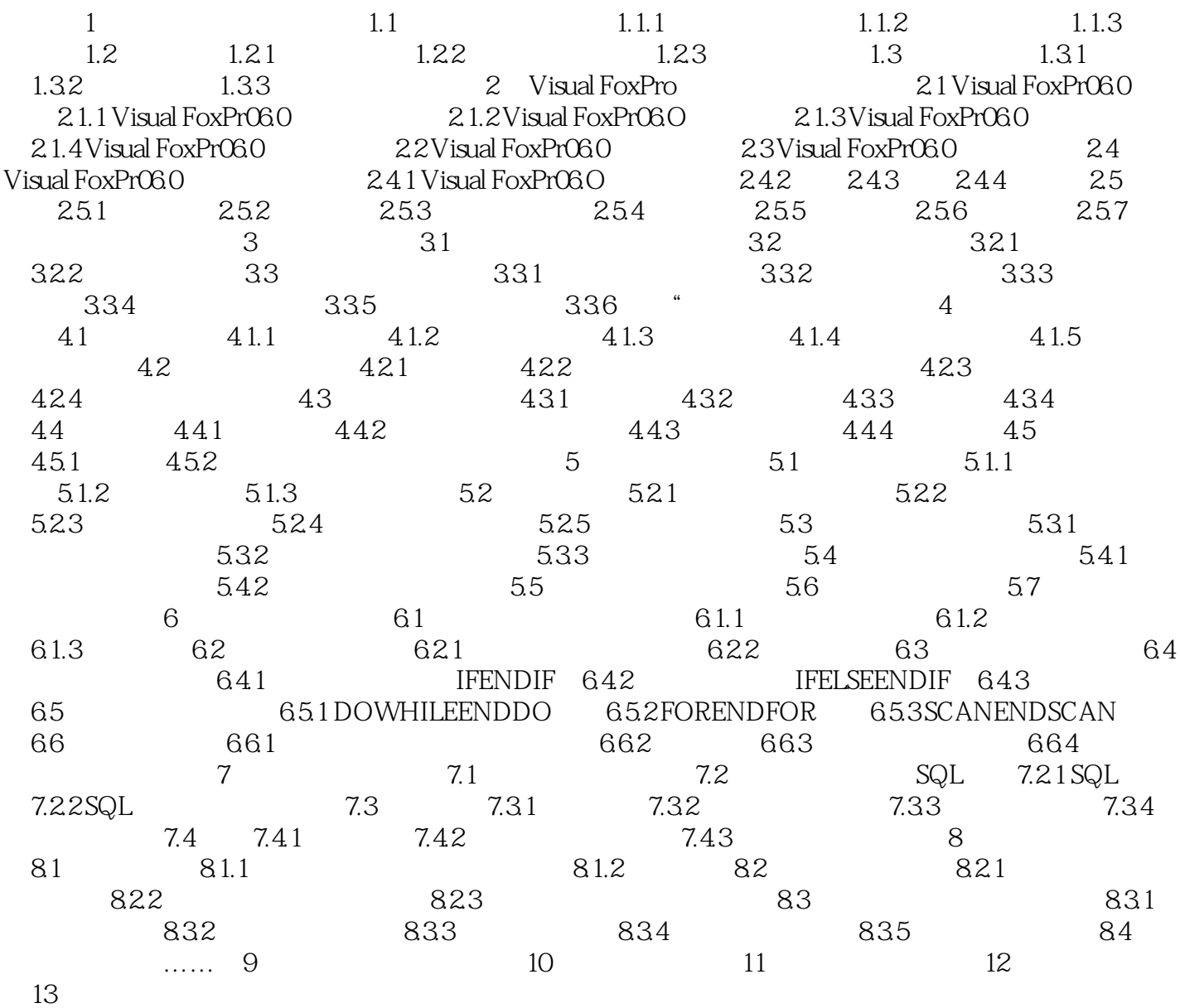

本站所提供下载的PDF图书仅提供预览和简介,请支持正版图书。

:www.tushu000.com